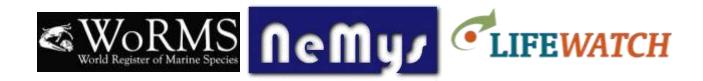

# World Database of Free-Living Marine Nematodes Editor workshop

Flanders Marine Institute (VLIZ) – Oostende, Belgium 24-26 February 2015

## Participants:

Editors: Jan Vanaverbeke, Dmitry Miljutin, Daniel Leduc, Alexei Thesunov, Jyotsna Sharma, Tânia Nara Bezerra, Oleksandr Holovachov, Nic Smol, Vadim Mokievsky, Gustavo Fonseca

WoRMS DMT: Leen Vandepitte, Wim Decock, Aina Trias-Verbeek, Bart Vanhoorne

## Day 1 - Tuesday, February 24th

#### 10h:

- Welcome Jan Mees (VLIZ Director & vice-chair of WoRMS Steering Committee)
- Round table (all)
- Practical information (Leen V.)
- Introduction to Nemys (history & content) (Jan V.)
- Introduction to WoRMS (history, content, organization, user interface, NeMys merge, existing data flows, relationship to the European LifeWatch project ...) (Leen V.)

#### 12h30: Sandwich lunch (1h)

#### 13h30:

- Editors and their roles (WoRMS DMT)
  - Some WoRMS examples of editor communities & how they are organized
  - Pros & cons of numerous distributed editors
  - Questions and discussion
- Group discussion:

- Which general (editorial) strategy will be followed by NeMys:
  - Responsibilities per taxonomic group (e.g. one or more families)?
  - Everyone responsible for everything?
- o Involve additional taxonomic editors?
- o Involve editors dealing exclusively with non-taxonomic content?
- Decide on the overall higher Nematoda taxonomy to be followed (can be implemented by the DMT)
- Decide on taxonomic standards to follow within Nematoda
  - Use of "alternate representation". Should accepted name always be a binomen?
  - Use of the terms 'original combination' and 'basionym'
  - Date of nomenclatural validity for names first published electronically
  - Dealing with unavailable names
  - ..

## 15h: Coffee break (30')

#### 15h30:

- Group discussion (continued)
  - Boundaries of NeMys:
    - marine versus non-marine taxa
    - free-living versus parasitic taxa (+ within species variations)
  - Discuss and define possible tasks and priorities
  - o Identification keys: possibilities and limitations
  - Discuss future options of NeMys

# 19h: Workshop dinner @ Faro offered by LifeWatch/VLIZ

Vindictivelaan 3B, oostende (close to the sailing ship Mercator)

# Day 2 - Wednesday, February 25<sup>th</sup>

## 9h

- General introduction to the WoRMS online editing interface (WoRMS DMT)
- Hands-on!
  - Create editor account retrieve password access & edit rights
  - o Add new Nematoda taxa to WoRMS

- o Add & link references
- Add distributions, traits, notes, images ...
- How to deal with synonyms/homonyms/nomina nuda/unpublished names/ ...
- Identification keys

## 10h30: Coffee break (30')

#### 11h

- Hands-on! (Continued)
  - Checking unreviewed information
  - Dealing with non-matching names from OBIS
  - o Filling the gaps: missing authorities
  - WoRMS user & DMT questions

## 12h30: Sandwich lunch (1h)

#### 13h30:

- Hands-on! (Continued)

## 15h: Coffee break (30')

## 15h30:

- Hands-on! (Continued)
- Questions or issues with the online interface?

## 17h30: end of day 2

## Day 3 - Thursday, February 26<sup>th</sup>

#### 9h

- Set priorities & assign tasks
  - Check 'unreviewed' taxa (=mark as 'checked by taxonomic editor')
  - o Fill gaps (species, authorities, original descriptions ...)
  - o Define some milestones and 'soft' deadlines
  - O General communication => who should DMT contact with user questions?
- Discuss possible outputs of NeMys
  - o Up-to-date (complete) list of marine free-living nematodes by ...
  - o Publication on free-living nematodes in the PLoS One collection of WoRMS
  - Update of existing identification keys
  - o Make available new identification keys

- o Share NeMys list with Catalogue of Life (upon completion)
- Discuss possible outreach opportunities
  - Presentations at the international meiofauna congress, world conference on marine biodiversity, ...

o ...

# 11h: Coffee break (30')

- Discuss possible outputs of NeMys (Continued)
- Discuss possible outreach opportunities (Continued)

12h30: Sandwich lunch (1h)

13h30: Closing of workshop (30')